**Collaborer**

## **11 Stocker et partager des fichiers sur Internet**

Les activités de service requièrent souvent la mise à disposition de fichiers sur Internet. Il peut s'agir de documents de travail que l'on souhaite partager avec un client ou encore avec ses collaborateurs lorsque l'on travaille à distance.

Le stockage de ses documents en ligne est aussi une façon de mettre ses sauvegardes à l'abri, à l'extérieur de ses locaux. Ce type de solution permet donc la synchronisation d'un répertoire (et ses sous-répertoires) avec l'espace de stockage en ligne de façon transparente grâce à un programme que l'on installe sur son poste. Si d'autres utilisateurs mettent à jour un fichier sur le serveur, vous recevez automatiquement la mise à jour.

*Attention > Ce mode de fonctionnement peut atteindre ses limites avec d'importants volumes de mises à jour. Plus le nombre de collaborateurs est important, plus le volume de données circulant augmente. Les documents doivent être envoyés et reçus par l'ensemble des postes partageant un même espace de stockage en ligne. On pourra limiter ce problème par une bonne organisation des dossiers sur le serveur et une synchronisation partielle des données, selon les besoins de chaque poste.*

## **Owncloud**

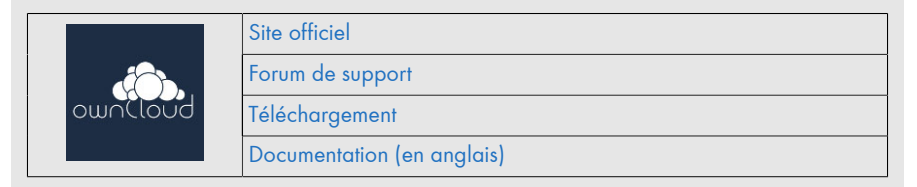

Owncloud est un projet lancé en 2010. [Une société portant le même nom](http://d-booker.jo.my/lltpe-owncloud-societe) a vu le jour en décembre 2011. Elle propose des services autour du logiciel de support ou d'aide à la mise en place à destination des entreprises.

L'objectif du projet est de fournir une alternative aux solutions en ligne fermées telle que Dropbox, Gdrive ou encore Skydrive. Ce logiciel offre des fonctionnalités de partage de fichiers, mais propose également bien d'autres fonctionnalités au travers d'un système d'applications que l'on peut ajouter facilement.

Parmi ces fonctionnalités, on peut citer :

- gestion de contacts ;
- qestion de calendriers ;
- gestion de tâches ;
- gestion de marque pages ;
- etc.

Certains modules sont installés par défaut avec Owncloud ; d'autres doivent s'ajouter. Il existe également un module permettant d'intégrer un webmail.

La gestion des médias comme les images, vidéos ou musiques s'effectue par des modules spécifiques qui constituent une bibliothèque à partir des fichiers stockés sur le serveur. Vous pouvez ensuite directement les visionner depuis l'interface web.

La mise en œuvre de ce type de logiciel réclame un hébergement où l'installer. L'hébergeur Ikoula propose une offre fondée sur Owncloud : [ikeepInCloud.](http://d-booker.jo.my/lltpe-owncloud-ikeepincloud) Vous pouvez également, selon votre sensibilité, confier vos données à l'association [La mère Za](http://d-booker.jo.my/lltpe-mere-zaclys)[clys,](http://d-booker.jo.my/lltpe-mere-zaclys) qui propose aussi un espace de stockage associé au logiciel Owncloud. À noter qu'en devenant adhérent de l'association vous avez accès aux autres services en ligne présentés par celle-ci.

*Note > La version d'Owncloud actuellement disponible chez Ikoula est la version 5. Une version 6 est sortie il y a quelques mois. Elle n'est disponible que sur le service de La mère Zaclys.*

L'inscription sur l'un ou l'autre de ces deux services ne pose pas de difficultés particulières. Les fonctionnalités disponibles entre les deux sont similaires. La mère Zaclys met à disposition des fonctions de lecture de *flux RSS* ou de générateur d'adresses web raccourcies en plus.

## **11.1. Premiers pas**

Owncloud se compose de plusieurs éléments qui vont interagir ensemble. Voyons d'abord l'interface web.

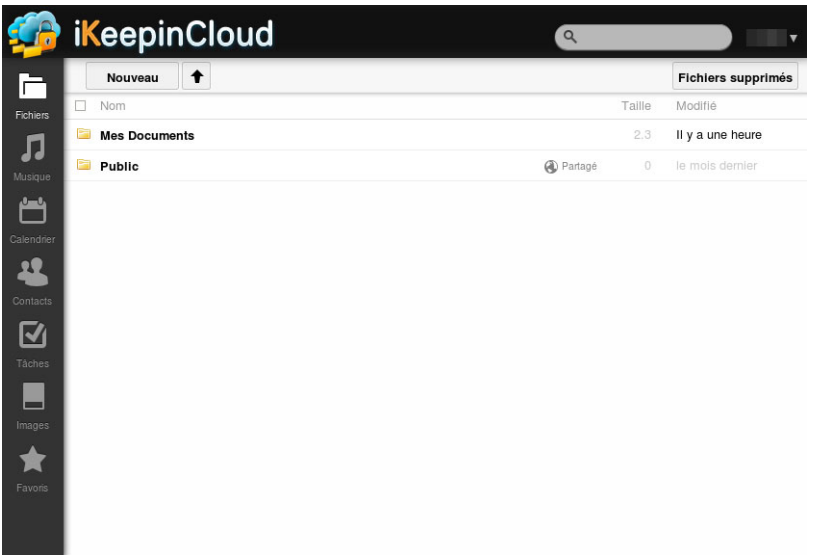

Elle se compose d'une barre latérale donnant accès aux modules disponibles. Lorsqu'on clique sur l'icône correspondante, les données associées au module s'affichent. Passons-les en revue :

Le module FICHIERS permet de naviguer au travers de dossiers disponibles sur le serveur. C'est à partir de cette interface qu'il est possible de partager un fichier ou un dossier sous la forme d'une adresse web que vous pourrez transmettre à une personne. Celle-ci pourra télécharger le fichier ou le dossier partagé. Il est également possible de créer de nouveaux dossiers, d'envoyer des fichiers vers le serveur depuis l'interface web.

Owncloud conserve un historique des fichiers modifiés ainsi que des documents supprimés dans la limite de votre espace de stockage.

• Le module MUSIQUE constitue une bibliothèque de titres en parcourant l'ensemble des fichiers déposés sur votre serveur et identifie ceux contenant de la musique. Vous pouvez alors écouter de la musique directement depuis votre navigateur web sans ajout de logiciel supplémentaire.